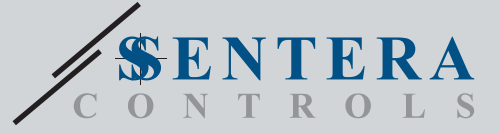

# TCMF8-WF/EW TCMF8-WF/EWUniversalus ventiliatoriaus greičio reguliatorius su interneto moduliu

TCMF8-WF/EW yra universalūs ventiliatoriaus greičio reguliatoriai su Modbus RTU ryšiu ir integruotais interneto moduliais. Kelis AC ventiliatorius galima valdyti naudojant du TRIAC išėjimus. Per Modbus RTU ryšį prie šio reguliatoriaus galima prijungti vieną ar daugiau SVOK jutiklių ar potenciometrų. Reikalinga speciali programinė įranga. Sią<br>programinę įrangą galima atsisiųsti per "SenteraWeb". Standartinės programos yra<br>temperatūros suvienodinimas tarp lubų ir grindų, oro užuol TCMF8 versijose yra įmontuotas interneto modulis, skirtas prisijungti prie "SenteraWeb".

#### **Pagrindinės savybės**

- Du analoginiai įėjimai:0—10 / 10—0 VDC / 0—20 / 20—0 mA / PWM
- Minimalią ir maksimalią variklio įtampą galima reguliuoti trimeriais arba per Modbus
- Šiam reguliatoriui reikalinga konkreti veikimo programinė įranga. Nemokamai atsisiųsti galima per www.Senteraweb.eu
- Integruotas interneto ryšys ("Wi-Fi" ir (arba) "Ethernet")
- Modbus RTU (RS485) ryšys
- Greitas arba minkštas paleidimas
- RGB-LED ant dangtelio būsenos indikacijai
- Du TRIAC išėjimai AC ventiliatoriaus greičiui reguliuoti
- Du atskiri TK įėjimai šiluminei variklio apsaugai.
- Integruotas maitinimo šaltinis jutikliams

### **Naudojimo sritis**

- Ventiliatoriaus greičio valdymas vėdinimo sistemose
- Naudojamas tik patalpose

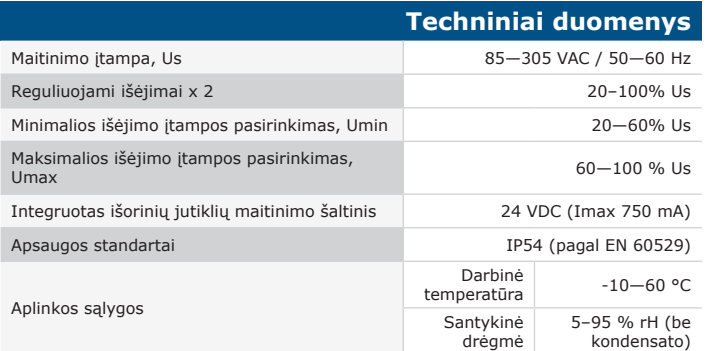

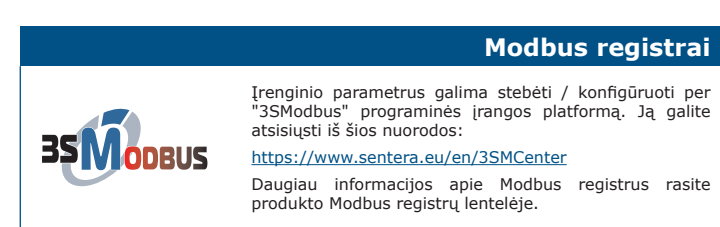

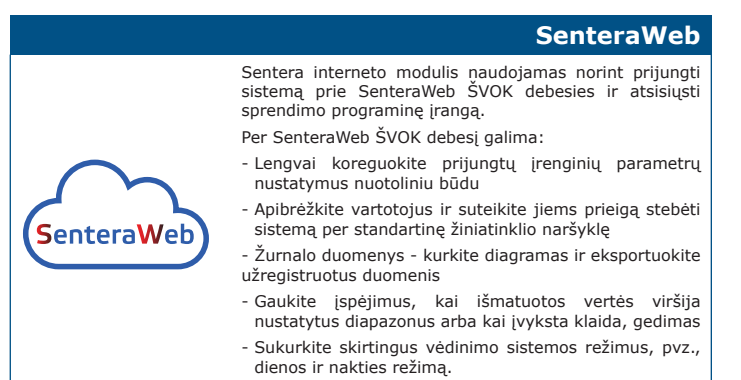

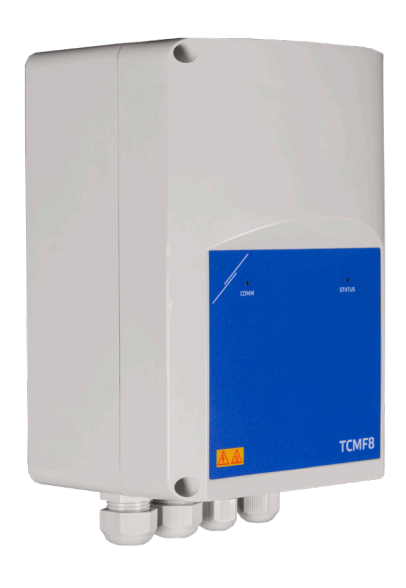

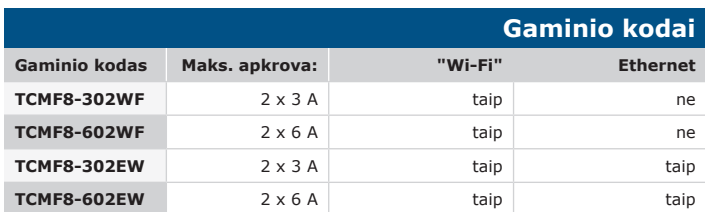

# **Laidai ir pajungimas**

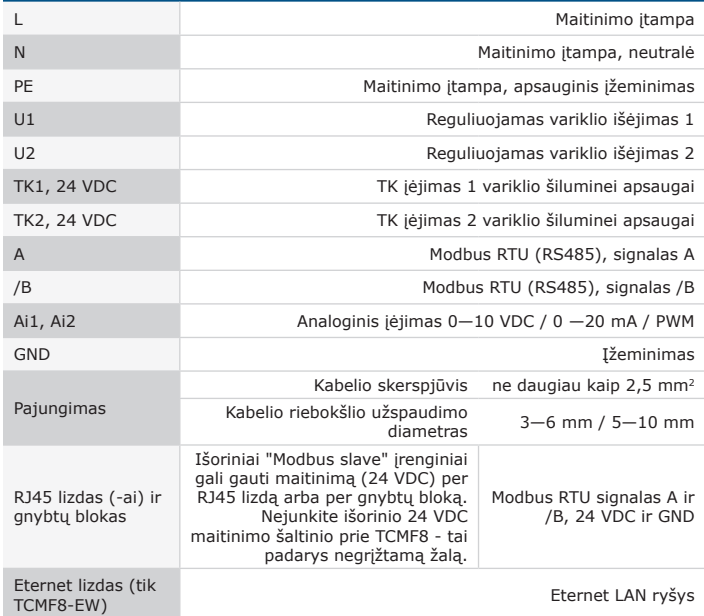

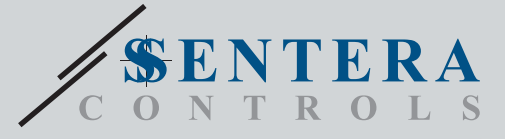

TCMF8-WF/EW

Universalus ventiliatoriaus greičio reguliatorius su interneto moduliu

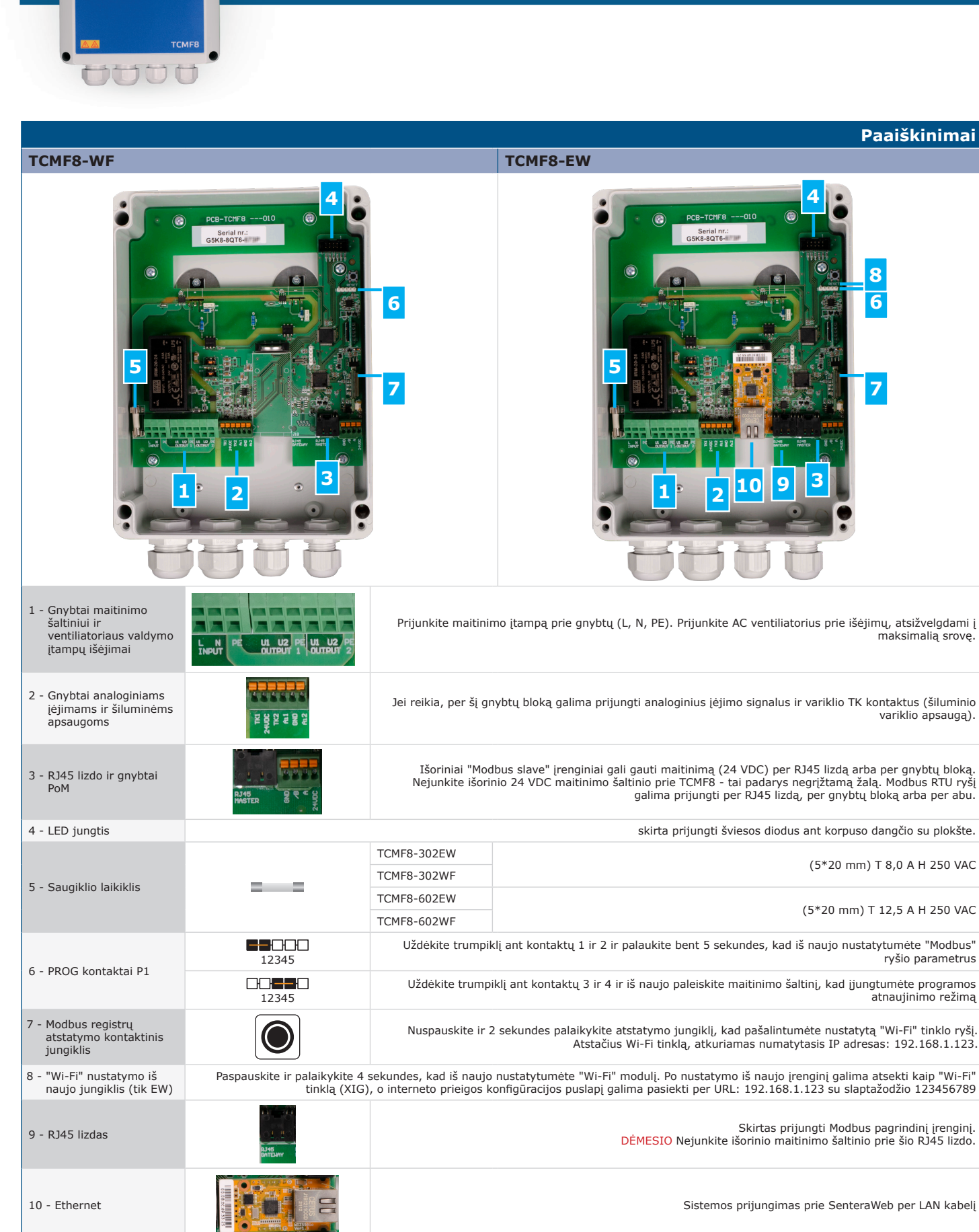

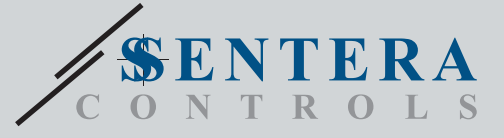

# TCMF8-WF/EW Universalus ventiliatoriaus greičio reguliatorius su interneto moduliu

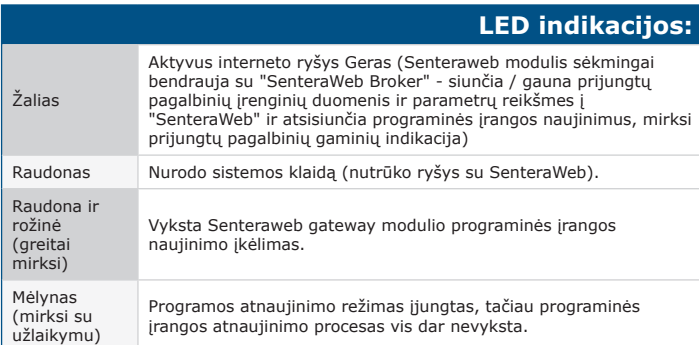

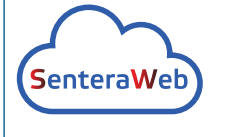

**Atsisiųskite ir įdiekite "Sentera Solution" programinę įrangą**

Siam produktui reikalinga speciali programinė įranga,<br>kurią galima atsisiųsti iš Sentera svetainės: Pasirinkite savo paskirą per www.sentera.eu/en/solutions. Pirmiausia prijunkite visus reikalingus gaminius. Tada

prijunkite sistemą prie www.senteraweb.eu per Sentera interneto modulį. Spustelėkite "Nuoroda į sprendimą" ir įveskite sprendimo kodą, kad atsisiųstumėte pasirinktą programinę įrangą į prijungtus įrenginius. Po atsisiuntimo yra galimybė naudoti sistemą atskirai arba palaikyti ryšį su SenteraWeb ir naudoti SenteraWeb funkcijas.

#### **Tvirtinimas ir matmenys**

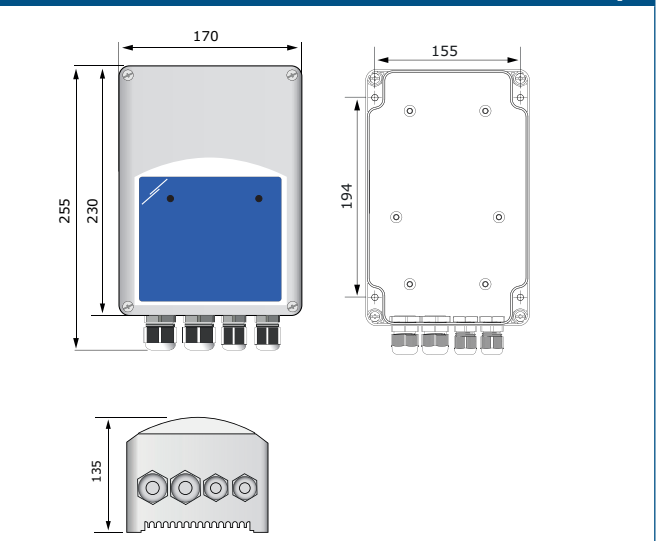

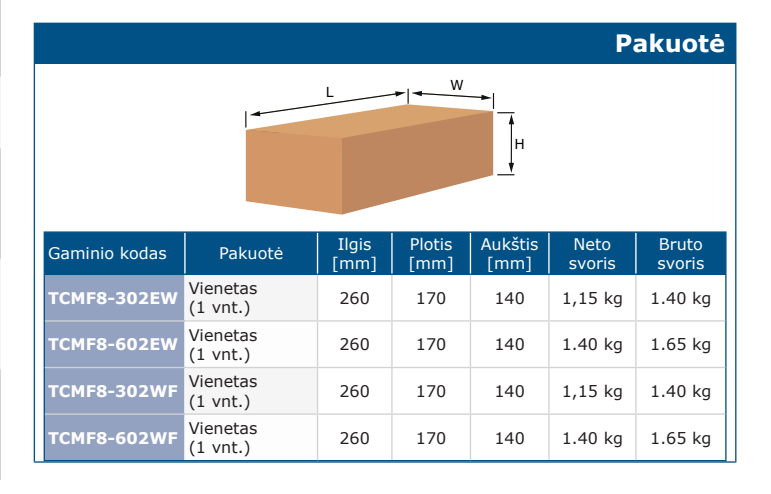

# **Pasaulinės prekybos prekių numeriai (GTIN)**

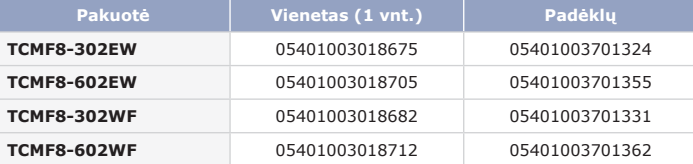

## **Standartai**

C E

 $\mathbf{r}$ 

- Žemos įtampos direktyva 2014/35/EC
- EN 60529: 1991 Apsaugos klasė pagal korpusą (IP kodas). AC: 1993 pakeitimas į EN 60529 - EN 60730-1: 2011 Buitiniai ir panašios paskirties automatiniai elektriniai
- valdymo įtaisai. 1 dalis. Bendrieji reikalavimai
- EN 62311: 2008 Elektroninės ir elektrinės įrangos, susijusios su elektromagnetinių laukų (0 Hz 300 GHz) poveikio žmonėms apribojimais,
- vertinimas EN 60950-1:2006 Informacinių technologijų įranga. Sauga. 1 dalis Bendrieji reikalavimai STANDARTO EN 60950-1 pakeitimai AC:2011, A11:2009, A12:2011, A1:2010 ir A2:2013
- EMC Direktyva 2014/30/EC:
- EN 60730-1: 2011 Buitiniai ir panašios paskirties automatiniai elektriniai valdymo itaisai. 1 dalis. Bendrieji reikalavimai
- EN 61000-3-2:2014 Elektromagnetinis suderinamumas (EMC) 3-2 dalis: Ribos - harmoninių srovių emisijų ribos (įrangos įėjimo srovė ≤ 16 A per fazę) - EN 61000-6-2:2005 Elektromagnetinis suderinamumas (EMC) – 6-2 dalis:
- Bendrieji standartai Imunitetas pramoninei aplinkai EN 61000-6-2 pakeitimas AC:2005
- EN 61000-6-3:2007 Elektromagnetinis suderinamumas (EMS) 6-3 dalis: Bendrieji standartai - Gyvenamųjų, komercinių ir lengvųjų pramonės aplinkos<br>išmetamųjų teršalų standartas EN 61000-6-3 pakeitimai A1:2011 ir AC:2012<br>-EN 61326-1:2013 Matavimo, kontrolės ir laboratorinio naudojimo elektros<br>
- EN 55024: 2010 Informacinių technologijų įranga. Imuniteto charakteristikos. Ribos ir matavimo metodai
- 
- Pavojingų medžiagų naudojimo apribojimo direktyva 2011/65/ES EN IEC 63000: 2018 Elektrinių ir elektroninių gaminių įvertinimo atsižvelgiant į pavojingų medžiagų apribojimus techninė dokumentacija
- Radijo įrangos direktyva 2014/53 / ES:
- EN 300 328 V2.1.1 Plačiajuosčio ryšio sistemos; Duomenų perdavimo įranga,<br>veikianti 2,4 GHz ISM juostoje ir naudojanti plačiajuosčio ryšio moduliacijos<br>metodus; harmonijos standartas, apimantis esminius Direktyvos 2014/5 3.2 dalies reikalavimus
- ETSI EN 301 489-1 V2.1.1 (2017-02) Elektromagnetinio suderinamumo (EMS) standartas radijo įrenginiams ir paslaugoms; 1 dalis. - Bendri techniniai reikalavimai; harmonijos standartas, apimantis esminius Direktyvos 2014/53 / ES 3.1 dalies b punkto reikalavimus ir esminius Direktyvos 2014/30 / ES 6 straipsnio reikalavimus
- FTSI EN 301 489-17 V3.1.1 (2017-02) Radijo ryšio įrangos ir paslaugų<br>- elektromagnetinio suderinamumo (EMS) standartas; 17 dalis:<br>- Specialiosios plačiajuosčio duomenų perdavimo sistemų sąlygos; Darnusis<br>- standartas, apim reikalavimus

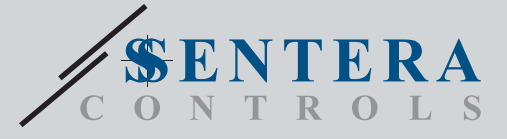

**TCMF8 JUUU** 

TCMF8-WF/EW Universalus ventiliatoriaus greičio reguliatorius su interneto moduliu

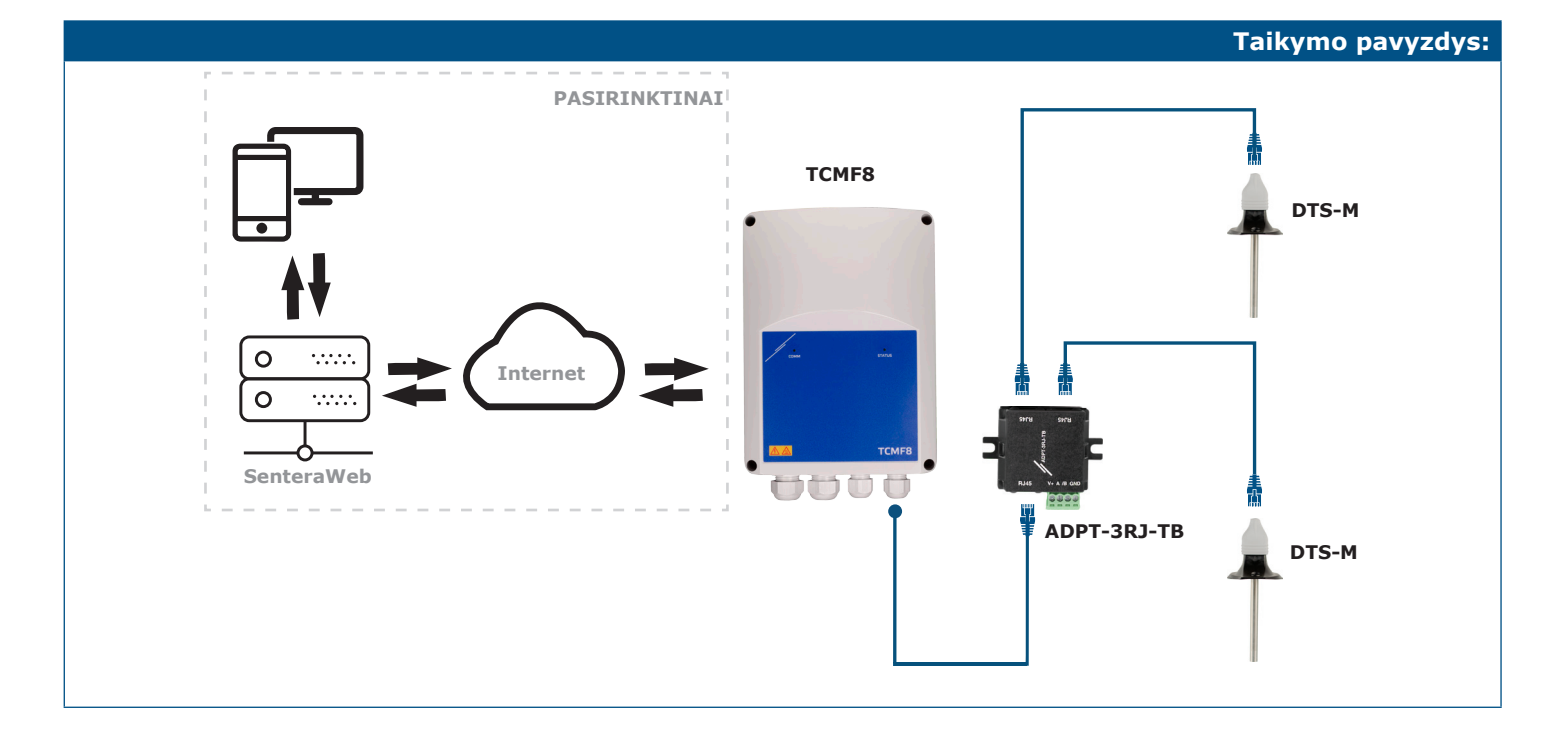